## Fehler bei Start SPG-Verein 4

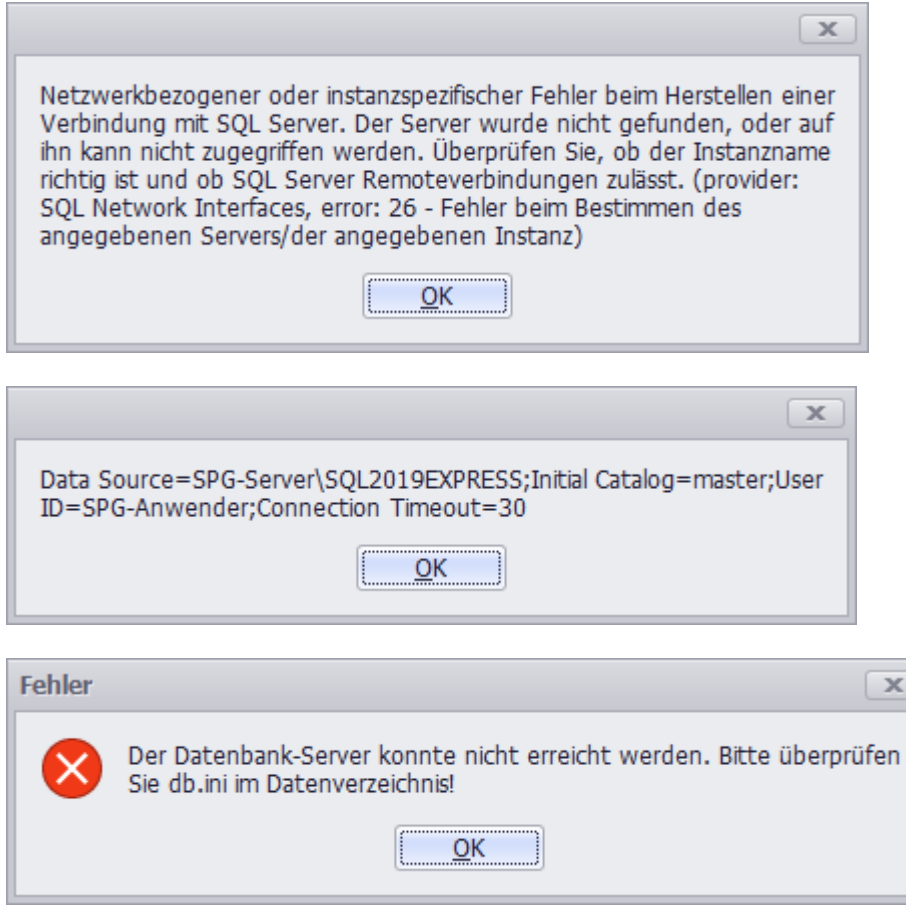

db.ini:

[Verbindungen]

SQLDatenbank=Data Source=SPG-Server\SQL2019EXPRESS;Initial Catalog=;Uid=SPG-Anwender [Internetmodus]

Internetmodus=0